Thursday, January 17, 2019 3:09 PM

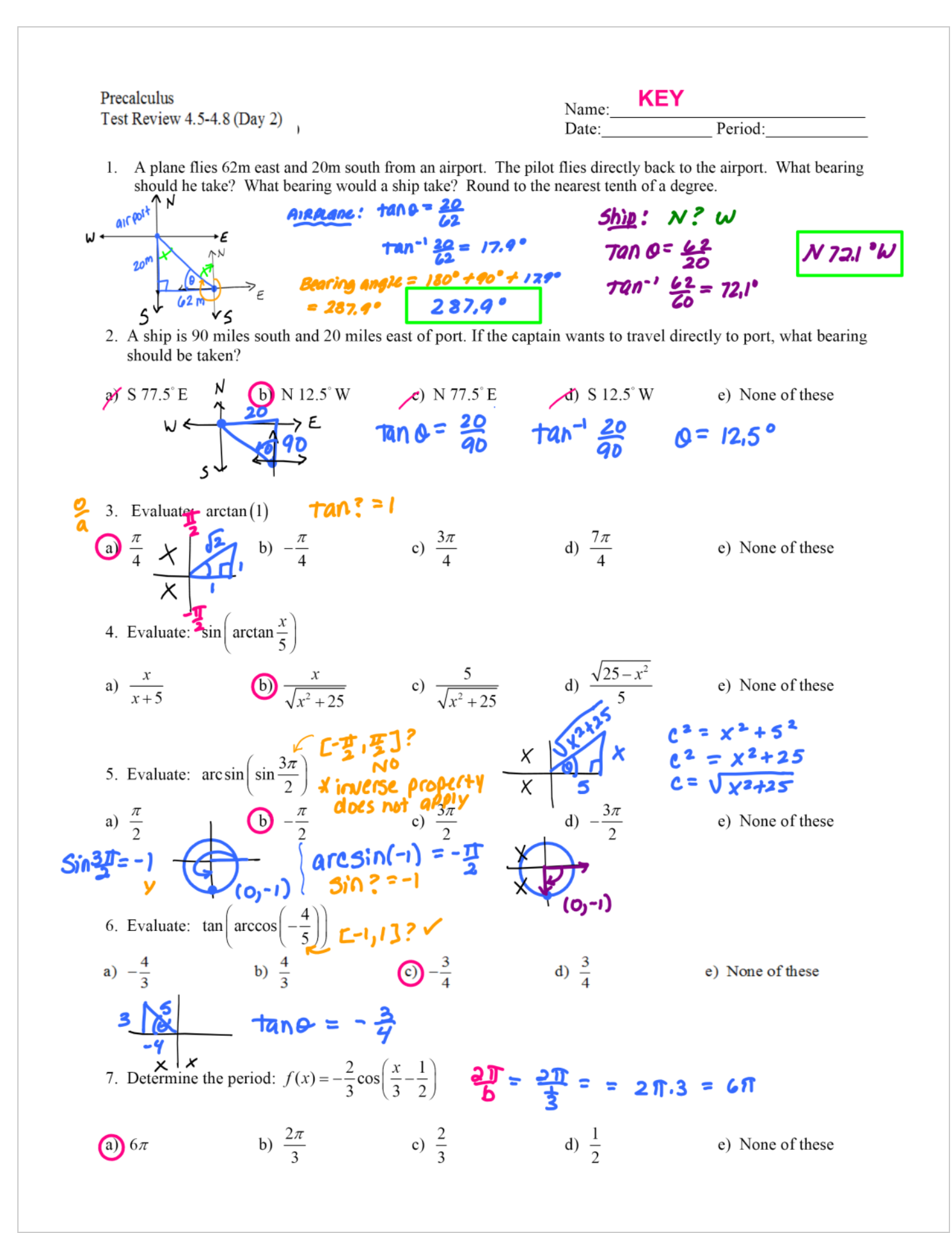

8. Which of the following is a vertical asymptote to the graph of 
$$
f(x) = \csc 3x
$$
?  
\na)  $x = \frac{\pi}{2}$  (b)  $x = \frac{3\pi}{2}$  (c)  $x = \frac{\pi}{3}$  (d)  $x = \frac{\pi}{4}$  (e) None of these  
\n $\frac{2}{\pi}$  **MDR CD 106 1 P 9**.  
\n9. Match the graph with the correct function,  
\n $3(x + \frac{\pi}{6})$   
\n10. Match the correct function with the graph.  
\n $2(x - \frac{\pi}{2})$  (b)  $y = 4\cos(2x + \frac{\pi}{3})$   
\n(c)  $y = 4\sin(2x - \frac{\pi}{3})$  (d)  $y = 4\cos(2x + \frac{\pi}{3})$   
\n(e) None of these  
\n $2(x - \frac{\pi}{4})$  (f)  $\frac{1}{y} = \tan(\frac{\pi}{4})$   
\n(g) None of these  
\n $4(x - \frac{\pi}{2})$  (h)  $\frac{1}{y} = \tan(\frac{\pi}{4})$   
\n(i)  $\frac{1}{y} = \cot(\frac{\pi}{4})$  (ii)  $\frac{\pi}{2}$   
\n(b) None of these  
\n $4x - 6 = \pi$  (by  $\pi - \frac{\pi}{8}$ )  
\n $\frac{1}{x} = \tan(\frac{\pi}{4})$   
\n $\frac{1}{x} = \frac{1}{x}$   
\n $\frac{1}{x} = \frac{1}{x}$   
\n $\frac{1}{x} = \frac{1}{x}$   
\n $\frac{1}{x} = \frac{1}{x}$   
\n $\frac{1}{x} = \frac{1}{x}$   
\n $\frac{1}{x} = \frac{1}{x}$   
\n $\frac{1}{x} = \frac{1}{x}$   
\n $\frac{1}{x}$   $\frac{1}{x} = \frac{1}{x}$   
\n $\frac{1}{x}$   $\frac{1}{x}$   $\frac{1}{x}$   
\n $\frac{1}{x}$   $\frac{1}{x}$ 

9. Which of the following is a vertical asymptote to the graph of 
$$
f(x) = \csc 3x
$$
?\n\na)  $x = \frac{\pi}{2}$ \n $\Rightarrow x = \frac{3\pi}{2}$ \n $\Rightarrow x = \frac{\pi}{3}$ \n $\Rightarrow x = \frac{\pi}{3}$ \n $\Rightarrow x = \frac{\pi}{3}$ \n $\Rightarrow x = \frac{\pi}{3}$ \n $\Rightarrow x = 2\pi$ \n $\Rightarrow x = 2\pi$ \n $\Rightarrow$ 

0. 
$$
g(x) = \frac{1}{2} \cos \frac{\pi}{10} x + 3 \Rightarrow \frac{1}{2} \sin \frac{\pi}{10} x = 3
$$
  
\nPeriod 2  $\frac{2\pi}{6} \frac{2\pi}{76} = 2\pi \cdot \frac{10}{17} = 20$  amplitude:  $191 = 2$   
\n3.1041.  $bx-c=0$  20 20 20 224.  $\frac{p}{3}c = 2\pi$   
\n3.1041.  $bx-c=0$  20 20 20.  $\frac{p}{3}(\frac{\pi}{6}x)^{1/2}(\frac{p}{\pi}) = \frac{p}{3}$   
\nStep 3.104.  $\frac{p}{3}(\frac{\pi}{6}x)^{1/2}(\frac{p}{\pi}) = \frac{p}{3}$   
\nStep 4.104.  $\frac{p}{3}(\frac{\pi}{6}x)^{1/2}(\frac{p}{\pi}) = \frac{p}{3}$   
\nStep 5.104.  $\frac{p}{3}(\frac{\pi}{6}x)^{1/2}(\frac{\pi}{6}x)$   
\nStep 6.105.  
\nStep 7.104.  $\frac{p}{3}(\frac{\pi}{6}x)^{1/2}(\frac{\pi}{6}x)$   
\nStep 8.104.  $\frac{p}{3}(\frac{\pi}{6}x)^{1/2}(\frac{\pi}{6}x)$   
\nStep 10.105.  
\nStep 10.11.  $\frac{p}{3}(\frac{\pi}{6}x)^{1/2}(\frac{\pi}{6}x)$   
\nStep 10.11.  $\frac{p}{3}(\frac{\pi}{6}x)^{1/2}(\frac{\pi}{6}x)^{1/2}(\frac{\pi}{6}x)$   
\nStep 10.12.  
\nStep 10.13.  $\frac{p}{2}(\frac{\pi}{6}x)^{1/2}(\frac{\pi}{6}x)^{1/2}(\frac{\pi}{6}x)^{1/2}(\frac{\pi}{6}x)^{1/2}(\frac{\pi}{6}x)^{1/2}(\frac{\pi}{6}x)^{1/2}(\frac{\pi}{6}x)^{1/2}(\frac{\pi}{6}x)^{1/2}(\frac{\pi}{6}x)^{1/2$ 

d 
$$
k(x) = \frac{3}{8} \cot(\frac{\pi}{4}x - \frac{\pi}{3})
$$
  $y = \frac{3}{8} \cot(\frac{\pi}{4}(x - \frac{1}{3}))$   
\namplitude: non. Period:  $\frac{1}{6} = \frac{\pi}{4} = \pi \cdot \frac{4}{4} = 4$   
\n5 $\pi$ at:  $bx - e = 0$   $END: b\sqrt{e} = \pi$   $SAE: \frac{e^{x}}{e^{x}} = \frac{\pi}{4}$   
\n $\frac{4}{7}(2x) = (\frac{\pi}{3})\frac{1}{7} + \frac{\pi}{3} = 0$   $\frac{\pi}{4} \cdot \frac{\pi}{3} = \pi$   $\frac{\pi}{3} \cdot \frac{4}{3} = \frac{\pi}{3}$   
\n $\frac{4}{7}(\frac{1}{3}x) = (\frac{\pi}{3})\frac{1}{7} + \frac{\pi}{3} = \frac{\pi}{3}$   
\n $\frac{4}{7}(\frac{\pi}{3}x) = (\frac{\pi}{3})\frac{1}{7} + \frac{\pi}{3} = \frac{\pi}{3}$   
\n $\frac{8}{7} = \frac{1}{3} \Rightarrow \frac{4}{7}(\frac{\pi}{3}x) = (\frac{1}{3})\frac{1}{7}$   
\n $\frac{8}{3} = \frac{1}{3} \Rightarrow \frac{1}{3} \Rightarrow \frac{1}{3$ 

e. 
$$
m(x) = 3 \sec(3x - \pi)
$$
 (continued)  
\n**AS/MPDDES:**  
\n $x = \frac{\pi}{2} \times 5 = \frac{5\pi}{6}$   
\n**Points:**  
\n $(-\frac{\pi}{3}, 3), (\frac{2\pi}{3}, -3), (\pi, 3) = \frac{3\pi}{3} = \frac{\pi}{3} \times \frac{\pi}{3} = \frac{\pi}{6}$   
\n $\frac{4\pi}{3} \times \frac{\pi}{6} = \frac{\pi}{6}$   
\n $\frac{4\pi}{3} \times \frac{\pi}{6} = \frac{2\pi}{6}$   
\n $\frac{4\pi}{3} \times \frac{\pi}{6} = \frac{2\pi}{6}$   
\n $\frac{4\pi}{3} \times \frac{\pi}{6} = \frac{2\pi}{3} \times 1$   
\n $\frac{4\pi}{3} \times 1$   
\n $\frac{4\pi}{3} \times 1$   
\n $\frac{4\pi}{3} \times 1$   
\n $\frac{4\pi}{3} \times 1$   
\n $\frac{4\pi}{3} \times 1$   
\n $\frac{4\pi}{3} \times 1$   
\n $\frac{4\pi}{3} \times 1$   
\n $\frac{4\pi}{3} \times 1$   
\n $\frac{4\pi}{3} \times 1$   
\n $\frac{4\pi}{3} \times 1$   
\n $\frac{4\pi}{3} \times 1$   
\n $\frac{4\pi}{3} \times 1$   
\n $\frac{4\pi}{3} \times 1$   
\n $\frac{4\pi}{3} \times 1$   
\n $\frac{4\pi}{3} \times 1$   
\n $\frac{4\pi}{3} \times 1$   
\n $\frac{4\pi}{3} \times 1$   
\n $\frac{4\pi}{3} \times 1$   
\n $\frac{4\pi}{3} \times 1$   
\n $\frac{4\pi}{3} \times 1$   
\n $\frac{4\pi}{3} \times 1$   
\n $\frac{4\pi}{3} \times 1$   
\n $\frac{4\pi}{3$